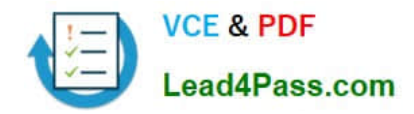

# **70-341Q&As**

Core Solutions of Microsoft Exchange Server

### **Pass Microsoft 70-341 Exam with 100% Guarantee**

Free Download Real Questions & Answers **PDF** and **VCE** file from:

**https://www.lead4pass.com/70-341.html**

100% Passing Guarantee 100% Money Back Assurance

Following Questions and Answers are all new published by Microsoft Official Exam Center

**C** Instant Download After Purchase

**83 100% Money Back Guarantee** 

365 Days Free Update

800,000+ Satisfied Customers

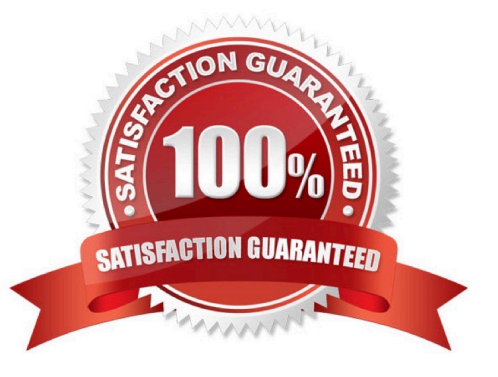

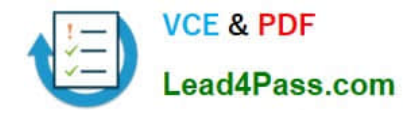

#### **QUESTION 1**

You have an Exchange Server 2013 organization. The organization contains a Mailbox server that hosts several databases, including a database named ExecsDB. ExecsDB contains the mailboxes of the company executives.

The hard disk that contains ExecsDB fails.

You replace the hard disk with a new disk, and then you mount the database.

You create a recovery database in an alternate location, and then you restore the database files for ExecsDB to the alternate location.

You need to ensure that all data is consistent before merging the mailbox data into the dial- tone database.

What should you do first?

- A. Run the isinteg.exe command and specify the -fix parameter.
- B. Run the Move-ActiveMailboxDatabase cmdlet.
- C. Run the Update-MailboxDatabaseCopy cmdlet.
- D. Run the eseutil.exe command and specify the/R parameter.

Correct Answer: A

#### **QUESTION 2**

Your network contains an Active Directory forest. The forest contains a single domain named fabrikam.com.

You have an Exchange Server organization that contains four servers. The servers are configured as shown in the following table.

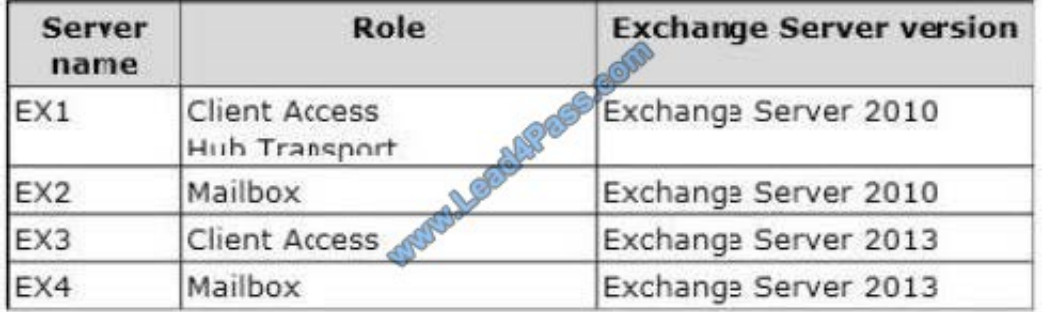

You plan to enable Outlook Anywhere for all users. You plan to configure the users to connect to the name oa.fabrikam.com. The IP address of oa.fabrikam.com points to EX3.

You need to ensure that users on EX2 and EX4 can access their mailbox by using Outlook Anywhere.

Which command should you run on EX1 and EX3? (To answer, drag the appropriate cmdlets to the correct servers. Each cmdlet may be used once, more than once, or not at all. You may need to drag the split bar between panes or scroll to

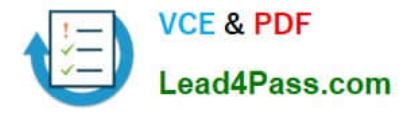

#### view content.)

#### Select and Place:

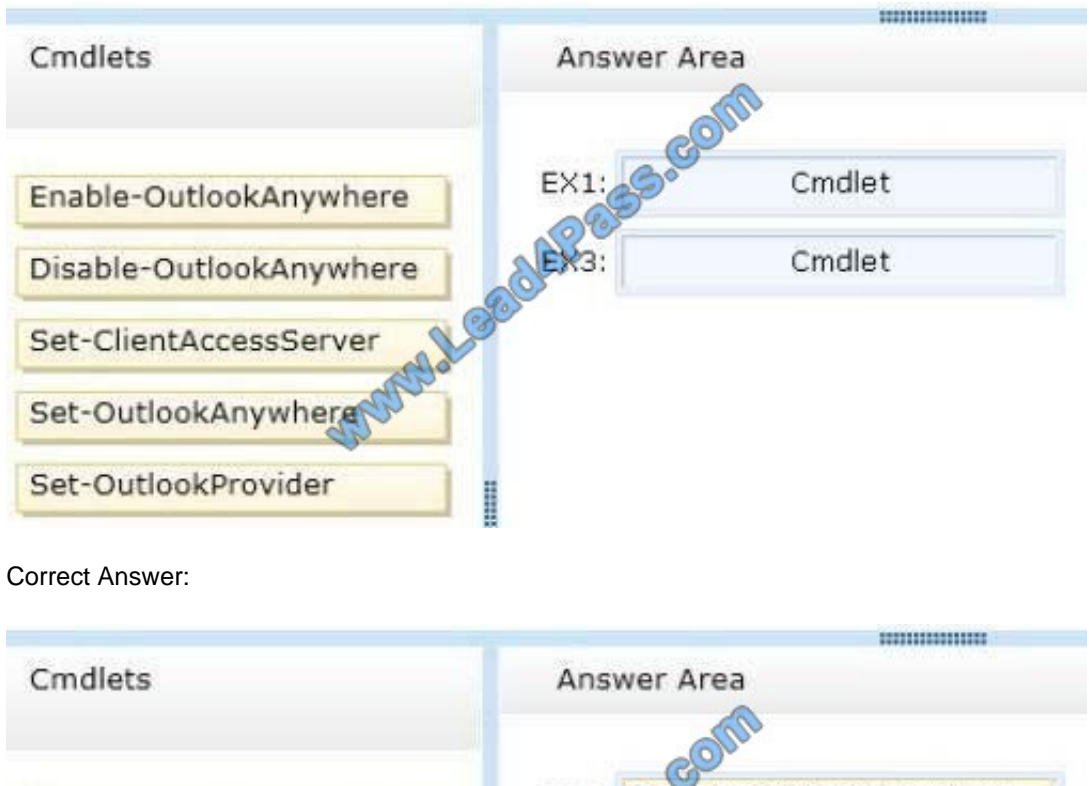

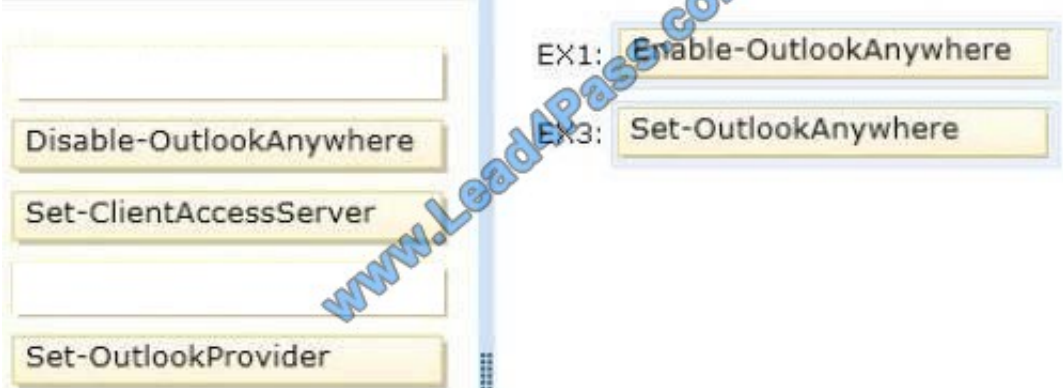

#### **QUESTION 3**

A user fails to connect to his mailbox by using Outlook Anywhere. The user successfully connects to the mailbox by using an Exchange ActiveSync-enabled mobile device and Outlook Web App.

You need to identify what prevents the users from connecting to the mailbox by using Outlook Anywhere.

Which tool should you use?

- A. Microsoft Outlook Connectivity Test
- B. Microsoft Exchange RPC Extractor

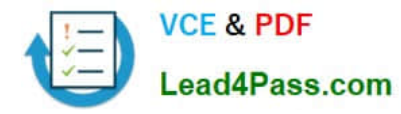

- C. Microsoft Exchange Server Profile Analyzer
- D. Exchange Server MAPI Editor

Correct Answer: A

#### **QUESTION 4**

You have an Exchange Server 2013 organization that contains several servers in a single site. You run the Get-TransportConfig cmdlet and you receive the following output.

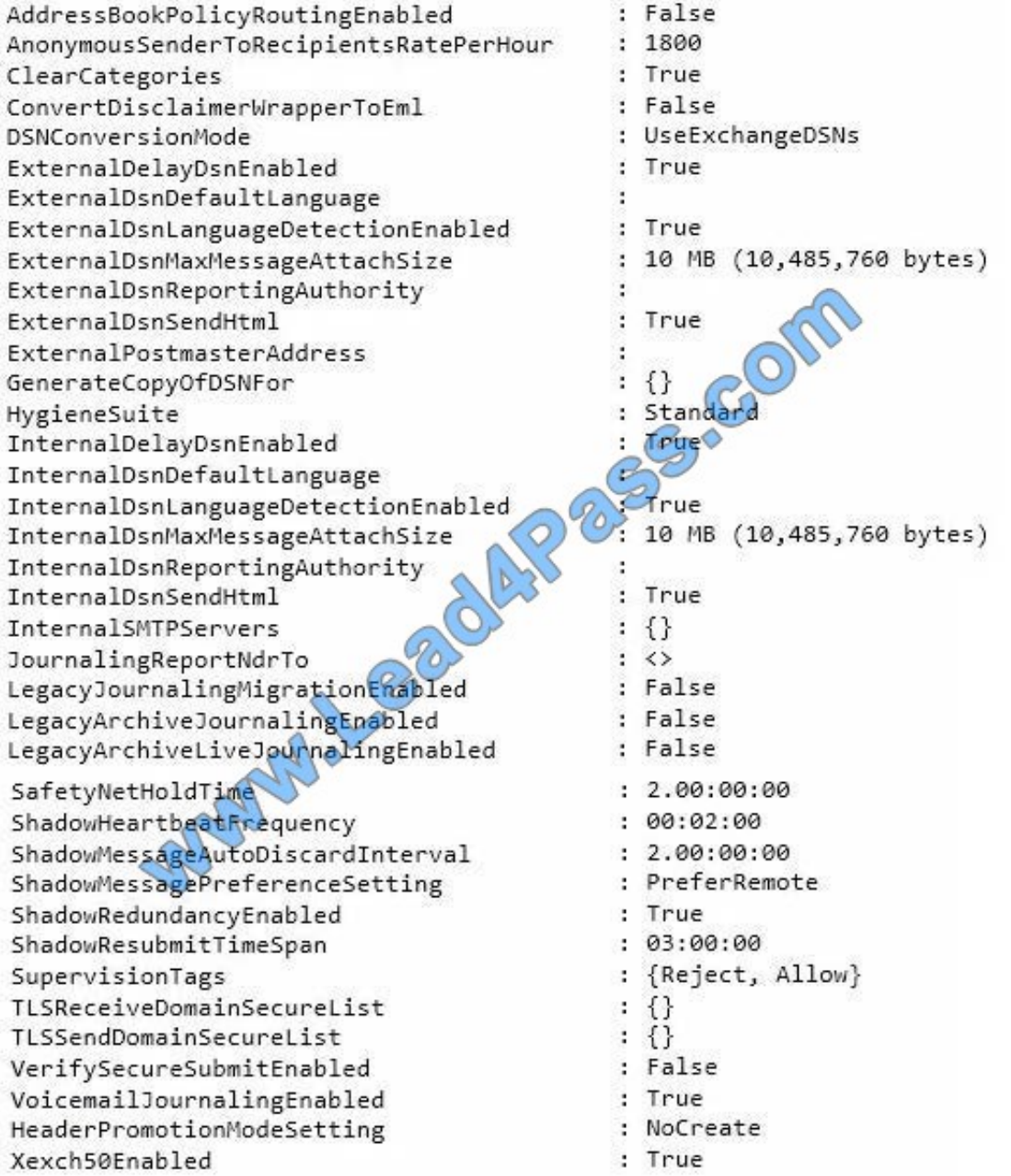

Use the drop-down menus to select the answer choice that completes each statement.

Hot Area:

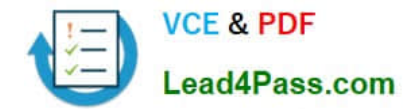

#### **Answer Area**

When a server in the crganization receives an email messag from the Internet, the server will lanswer choicel.

If an Exchange server s unavailable for [answer choice] the Exchange server that holds the shadow copy of nessac for that server will become the primary server for these em

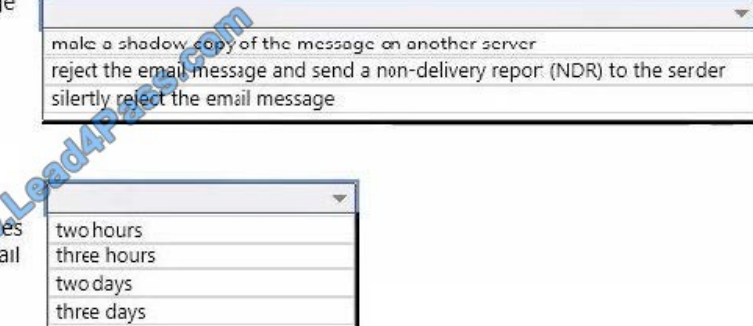

#### Correct Answer:

#### **Answer Area**

messages.

When a server in the crganization receives an email message from the Internet, the server will [answer choice].

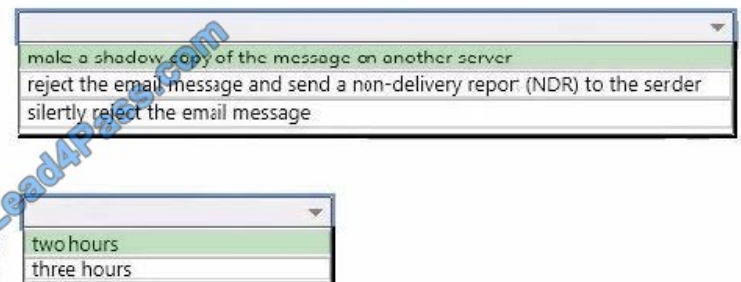

If an Exchange server s unavailable for [answer choice] the Exchange server that holds the shadow copy of nessages for that server will become the primary server for these email messages.

#### **QUESTION 5**

Your network contains an Active Directory forest. The forest contains a single domain named contoso.com. You have an Exchange Server 2013 organization named Contoso. You plan to create an additional SMTP domain named sales.contoso.com. You will use sales.contoso.com as the primary SMTP address for the users in the sales department.

two days

three days

You create a new email address policy and apply the policy to the sales users.

New sales users report that when they attempt to access their email from the Internet for the first time by using Microsoft Outlook 2010, they fail to connect. The sales users connect to their mailbox internally successfully by using Outlook

2010. All other users can connect to their mailbox from the Internet and internally.

You need to ensure that the new sales users can connect to the Exchange Server 2013 organization by using Outlook Anywhere from the Internet.

Which two actions should you perform? (Each correct answer presents part of the solution.

Choose two.)

A. Modify each existing Service Connection Point (5CP) object in Active Directory to point to autodiscover.sales.contoso.com.

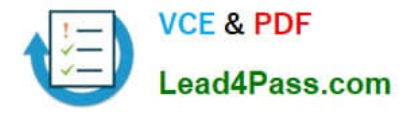

B. From DNS Manager, create a host (A) record for autodiscover.sales.contoso.com.

C. On the Client Access servers, deploy a new certificate that includes the autodiscover.sales.contoso.com name.

D. Create a new Autodiscover virtual directory on the Client Access servers and configure ExternalURL to use autodiscover.sales.contoso.com.

E. Create a new Service Connection Point (SCP) object in Active Directory that points to autodiscover.sales.contoso.com.

Correct Answer: BC

[70-341 Study Guide](https://www.lead4pass.com/70-341.html) [70-341 Exam Questions](https://www.lead4pass.com/70-341.html) [70-341 Braindumps](https://www.lead4pass.com/70-341.html)

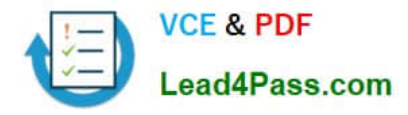

To Read the Whole Q&As, please purchase the Complete Version from Our website.

## **Try our product !**

100% Guaranteed Success 100% Money Back Guarantee 365 Days Free Update Instant Download After Purchase 24x7 Customer Support Average 99.9% Success Rate More than 800,000 Satisfied Customers Worldwide Multi-Platform capabilities - Windows, Mac, Android, iPhone, iPod, iPad, Kindle

We provide exam PDF and VCE of Cisco, Microsoft, IBM, CompTIA, Oracle and other IT Certifications. You can view Vendor list of All Certification Exams offered:

#### https://www.lead4pass.com/allproducts

### **Need Help**

Please provide as much detail as possible so we can best assist you. To update a previously submitted ticket:

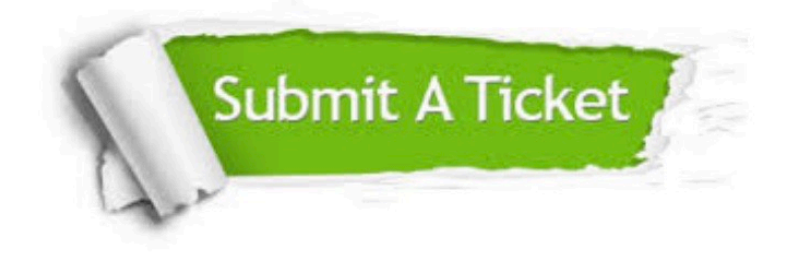

#### **One Year Free Update**

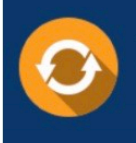

Free update is available within One Year after your purchase. After One Year, you will get 50% discounts for updating. And we are proud to .<br>poast a 24/7 efficient Customer Support system via Email

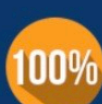

**Money Back Guarantee** 

To ensure that you are spending on quality products, we provide 100% money back guarantee for 30 days from the date of purchase

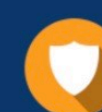

#### **Security & Privacy**

We respect customer privacy. We use McAfee's security service to provide you with utmost security for vour personal information & peace of mind.

Any charges made through this site will appear as Global Simulators Limited. All trademarks are the property of their respective owners. Copyright © lead4pass, All Rights Reserved.